## **BWJSCOMPUTING**

### Making an Animation Year Four

#### Unit Overview

This unit …

-

Decomposition as a way of analysing how a programme works.

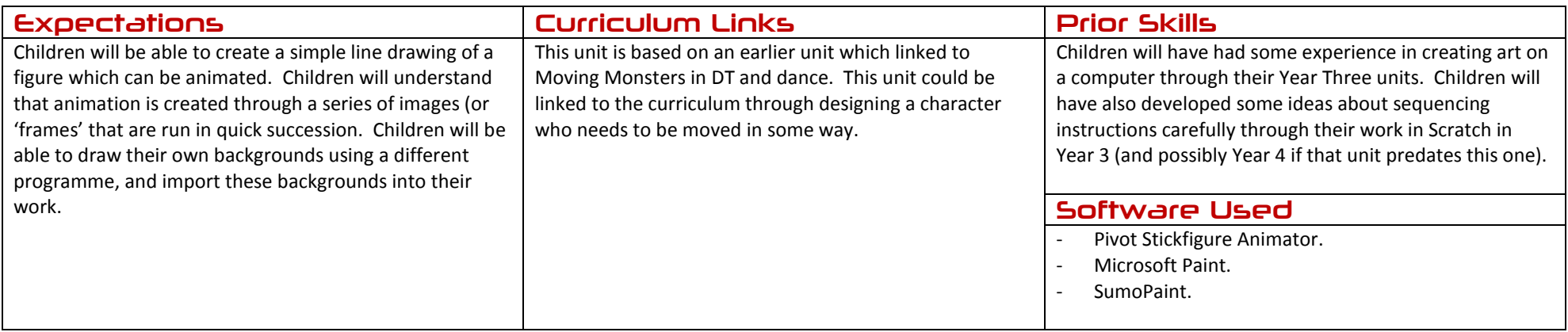

# **BWJSCOMPUTING**

### Making an Animation Year Four

### Assessment Strands Relevant to this Unit

#### IT

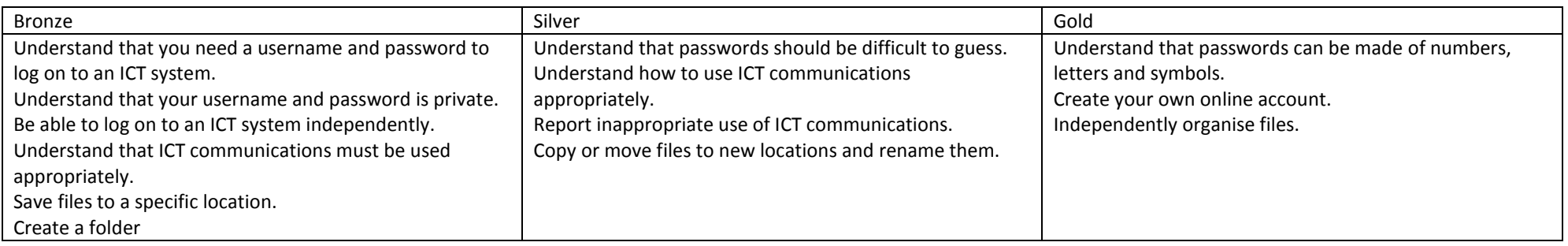

#### Digital Art

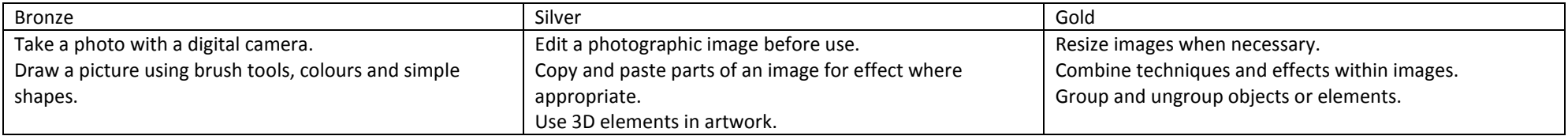

BWJS Computing Planning - Year Four – Making An Animation Jon Senior for Bishop's Waltham Junior School, 2014 Licensed under a Creative Commons Attribution-NonCommercial 3.0 Unported License

# **BWJS COMPUTING**

#### Animation & Video

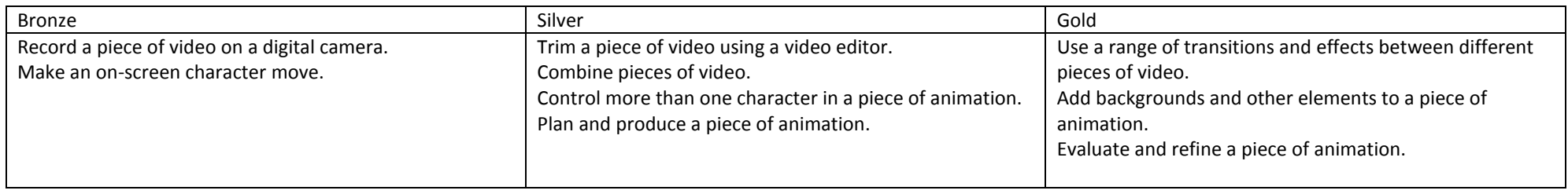

# **BUY JS COMPUTING**

### Making an Animation Year Four

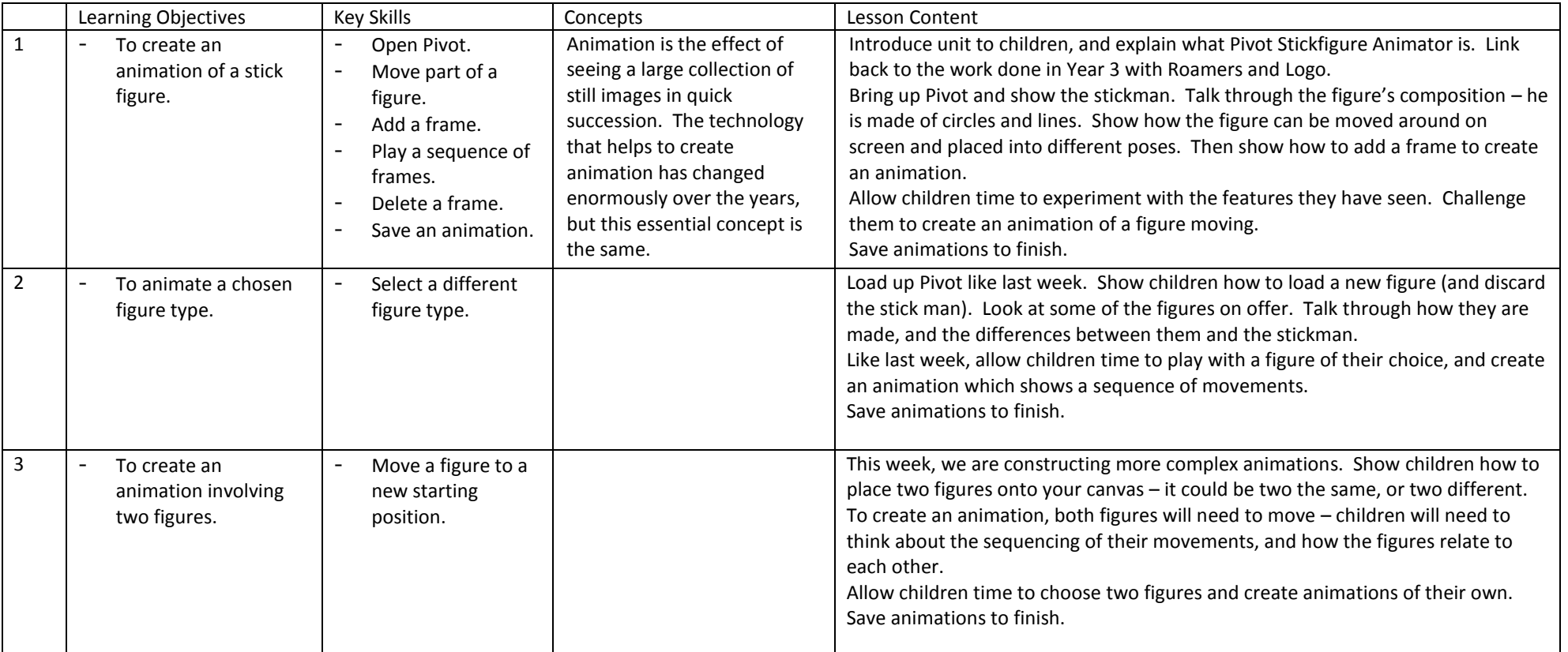

## **BWJS COMPUTING**

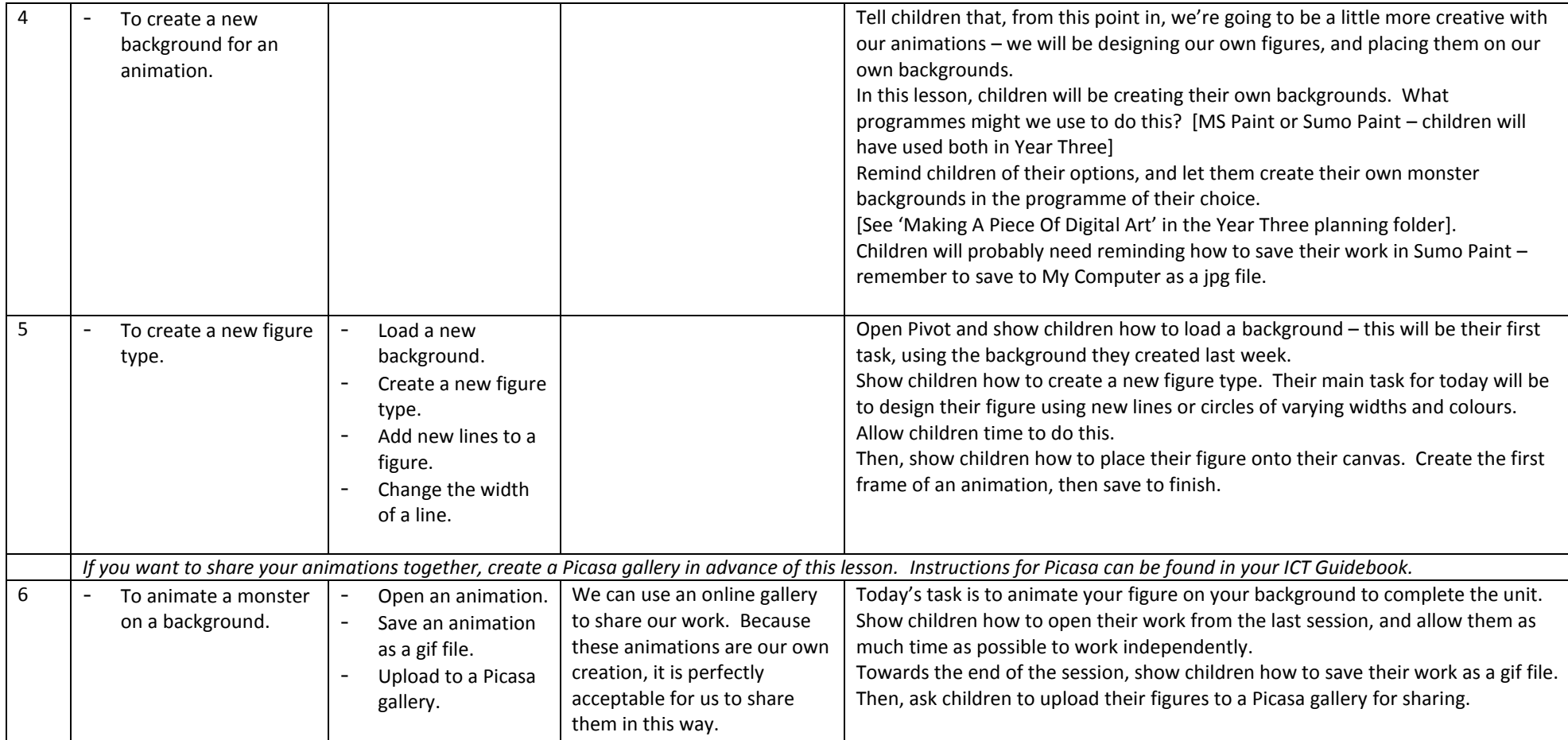